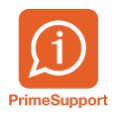

[Base de connaissances](https://support.primetechnologies.ch/fr/kb) > [Questions fréquentes](https://support.primetechnologies.ch/fr/kb/questions-fr-quentes) > [ProConcept](https://support.primetechnologies.ch/fr/kb/proconcept) > [Réactiver une version de](https://support.primetechnologies.ch/fr/kb/articles/r-activer-une-version-de-budget) [budget](https://support.primetechnologies.ch/fr/kb/articles/r-activer-une-version-de-budget)

## Réactiver une version de budget

Téo Assunçao - 2022-10-21 - [Commentaire \(1\)](#page--1-0) - [ProConcept](https://support.primetechnologies.ch/fr/kb/proconcept)

Si vous devez modifier une version de budget qui a été arrêtée, vous devez avant tout la réactiver.

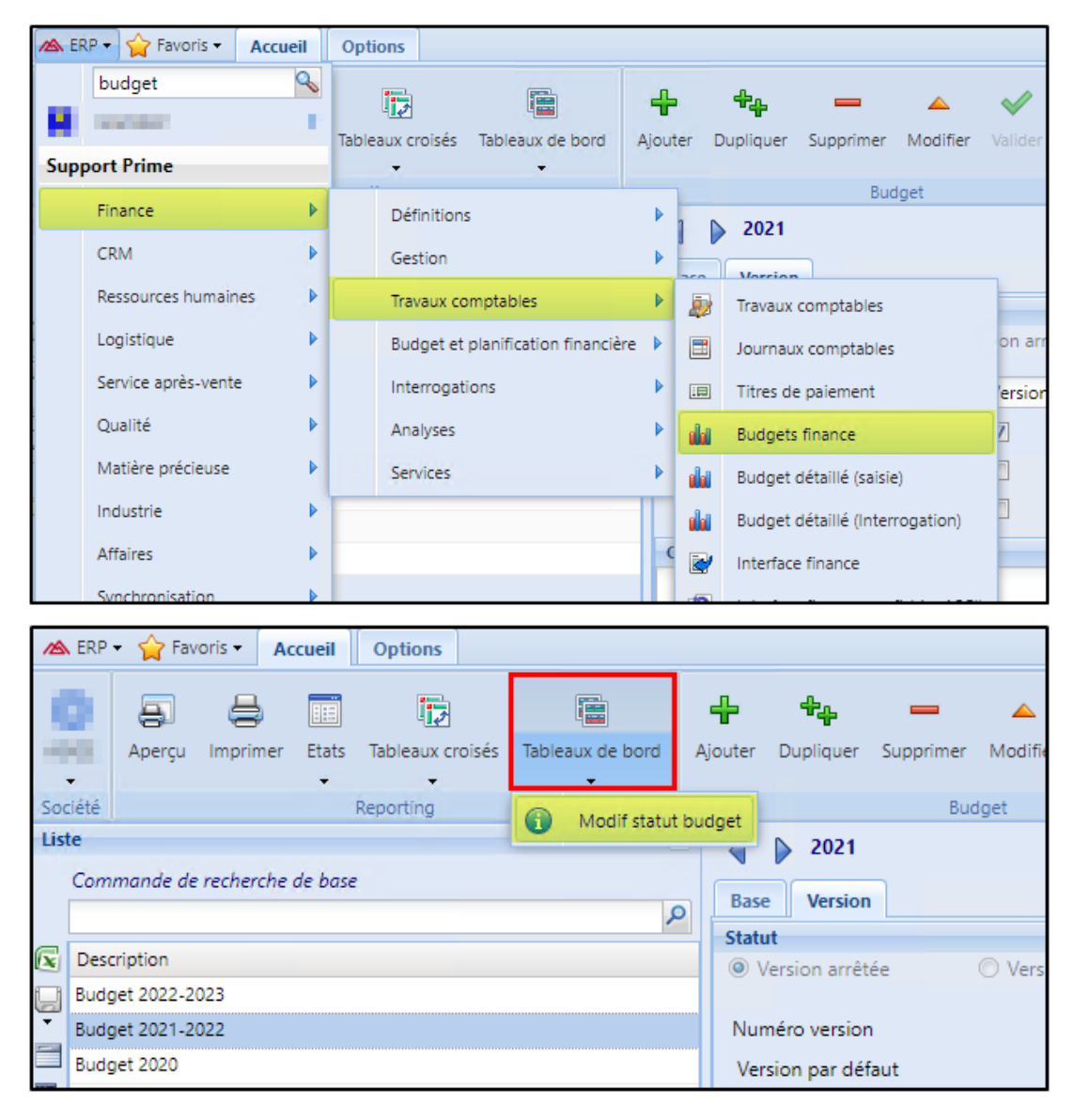

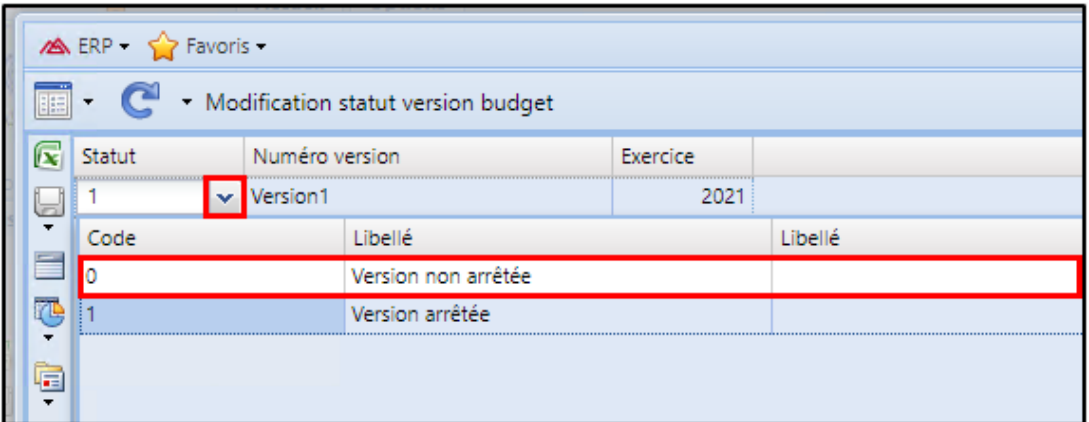

Après les modifications effectuées, n'oubliez pas de remettre la version de votre budget en "arrêtée" !

Commentaire (1)